# Intro to Linux Kernel Programming

Don Porter

#### Lab 4

- ò You will write a Linux kernel module
- $\triangleleft$  Linux is written in C, but does not include all standard libraries
	- $\triangleleft$  And some other idiosyncrasies
- $\triangle$  This lecture will give you a crash course in writing Linux kernel code

#### Kernel Modules

- $\triangle$  Sort of like a dynamically linked library
- $\div$  How different?
	- $\triangleq$  Not linked at load (boot) time
	- $\triangle$  Loaded dynamically
		- $\triangleleft$  Often in response to realizing a particular piece of hardware is present on the system
		- ò For more, check out udev and lspci
	- ò Built with .ko extension (kernel object), but still an ELF binary

#### Kernel Modules, cont.

#### $\triangleleft$  Load a module

- $\triangleq$  insmod Just load it
- $\triangle$  modprobe Do some dependency checks
	- ò Examples?
- ò rmmod Remove a module
- $\triangleleft$  Module internally has init and exit routines, which can in turn create device files or otherwise register other call back functions

#### Events and hooks

- $\triangleleft$  When you write module code, there isn't a main() routine, just init()
- ò Most kernel code is servicing events---either from an application or hardware
- $\triangleleft$  Thus, most modules will either create a device file, register a file system type, network protocol, or other event that will lead to further callbacks to its functions

#### Kernel Modules, cont.

 $\triangleleft$  When a module is loaded, it runs in the kernel's address space

 $\triangleleft$  And in ring 0

 $\triangle$  So what does this say about trust in this code?

 $\triangle$  It is completely trusted as part of the kernel

- $\triangleleft$  And if this code has a bug?
	- It can crash the kernel

## Accessing Kernel Functions

- $\triangleleft$  Linux defines public and private functions (similar to Java)
	- ò Look for "EXPORT\_SYMBOL" in the Linux source
- $\triangleleft$  Kernel exports a "jump table" with the addresses of public functions
	- $\triangleleft$  At load time, module's jump table is connected with kernel jump table
- ò But what prevents a module from using a "private" function?
	- $\triangleleft$  Nothing, except it is a bit more work to find the right address
	- $\triangleleft$  Example code to do this in the lab4 handout

#### Kernel Programming

ò Big difference: No standard C library!

 $\div$  Sound familiar from lab 1?

 $\div$  Why no libc?

ò But some libc-like interfaces

malloc -> kmalloc

ò printf("boo") -> printk(KERN\_ERR "boo")

 $\triangle$  Some things are missing, like floating point division

## Kernel Programming, ctd

#### $\triangleleft$  Stack can't grow dynamically

- ↑ Generally limited to 4 or 8KB
- $\triangle$  So avoid deep recursion, stack allocating substantial buffers, etc.
- $\triangleleft$  Why not?
	- $\triangle$  Mostly for simplicity, and to keep per-thread memory overheads down
	- $\triangle$  Also, the current task struct can be found by rounding down the stack pointer (esp/rsp)

Validating inputs super-important!

↑ Input parsing bugs can crash or compromise entire OS!  $\div$  Example: Pass read() system call a null pointer for buffer  $\triangleq$  OS needs to validate that buffer is really mapped + Tools: copy\_form\_user(), copy\_to\_user(), access\_ok(), etc.

## Cleaning up

- $\triangle$  After an error, you have to be careful to put things back the way you found them (generally in reverse order)
	- ò Release locks, free memory, decrement ref counts, etc.
- ò The \_one\_ acceptable use of goto is to compensate for the lack of exceptions in C

## Clean Up Example

```
str = getname(name);<br>
if (IS_ERR(str)) {<br>
err = -EFAULT;<br>
printk (KERN_DEBUG "hash_name: getname(str) error!\n");
               goto out; 
 }
```

```
    if (!access_ok(VERIFY_WRITE, hash, HASH_BYTES)) {         err = -EFAULT;         printk (KERN_DEBUG "hash_name: access_ok(hash) error!\n"); 
                  goto putname_out; 
\begin{array}{c} \begin{array}{c} \end{array} \end{array}
```
 // helper function does all the work here putname\_out: putname(str); out: return err; }

## Key objects

- $\triangleleft$  task\_struct a kernel-schedulable thread
	- current points to the current task  $\Rightarrow$
- $\triangleq$  inode and dentry refer to a file's inode and dentry, as discussed in the VFS lectures
	- $\triangleq$  Handy to find these by calling helper functions in the fs directory
	- $\triangleleft$  Read through open and friends

## Object-orientation in the VFS

 $\div$  Files have a standard set of operations

 $\triangleleft$  Read, write, truncate, etc.

 $\div$  Each inode includes a pointer to a 'file operations' struct

 $\triangleleft$  Which in turn points to a lot of functions

 $\div$  VFS code is full of things like this:

 $\text{int rv} = \text{inode-}$  ->stat(inode, statbuf);

### OO, cont.

- $\triangle$  When an inode is created for a given file system, the file system initializes the file\_operation structure
- $\div$  For lab 4, you may find it handy to modify/replace a given file's file\_operation structure

## /proc

- $\triangle$  The kernel exports a lot of statistics, configuration data, etc. via this pseudo-file system
- ò These "files" are not stored anywhere on any disk
- $\triangleleft$  The kernel just creates a bunch of inodes/dentries
	- ò And provides read/write and other file\_operations hooks that are backed by kernel-internal functions
	- $\triangleleft$  Check out fs/proc source code

## Logs?

 $\div$  The kernel log goes into /var/log/dmesg by default

- $\triangleq$  And to the console
	- **↑** Visible in vsphere for your VM
- $\triangleleft$  Also dumped by the dmesg command
- + printk is your friend for debugging!

### Verbosity

- $\triangle$  The kernel is dynamically configured with a given level of verbosity in the logs
- $\triangle$  The first argument to printk is the importance level
	- ò printk(KERN\_ERR "I am serious");
	- ò printk(KERN\_INFO "I can be filtered");
- $\triangle$  This style creates an integer that is placed at the front of the character array, and transparently filtered
- $\triangle$  For your debugging, just use a high importance level

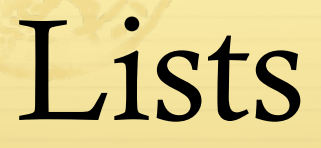

- $\triangle$  Linux embeds lists and other data structures in the objects, rather than dynamically allocate list nodes
- $\triangleleft$  Check out include/linux/list.h
- $\triangleleft$  It has nice-looking macro loops like list\_for\_each\_entry
- $\triangle$  In each iteration, it actually uses compiler macros to figure out the offset from a next pointer to the "top" of a struct

#### Assertions

- ò BUG\_ON(condition)
- $\triangleleft$  Use this.
- $\triangleleft$  How does it work?
	- $\triangleq$  if (!condition) crash the kernel;
	- $\triangleq$  It actually uses the 'ud2a' instruction, which is a purposefully undefined x86 instruction that will cause a trap
	- $\triangle$  The trap handler can unpack a more detailed crash report

### Other tips

- ò Snapshot your VM for quick recreation if the file system is corrupted
- $\triangleleft$  Always save your code on another machine before testing
	- $\triangleq$  git push is helpful for this
- $\triangleleft$  Write defensively: lots of test cases and assertions, test each line you write carefully
	- $\triangle$  Anything you guess might be true, add an assertion

#### Good luck!

I UT DOST